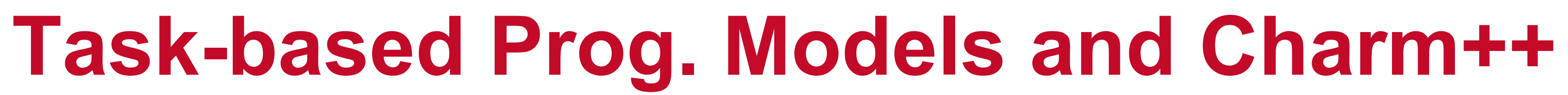

### **Alan Sussman, Department of Computer Science**

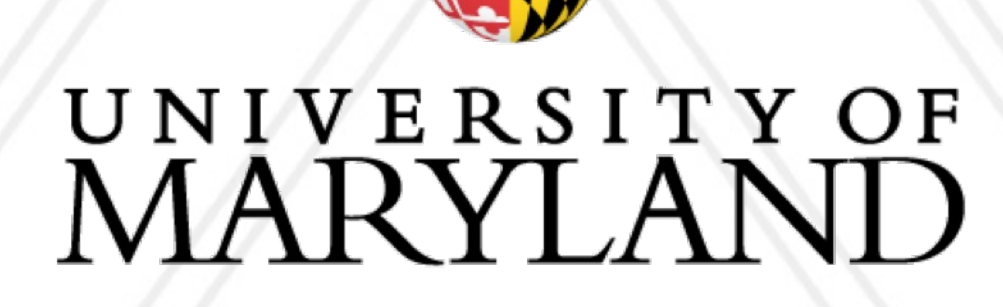

**AND** 

### **Introduction to Parallel Computing (CMSC416)**

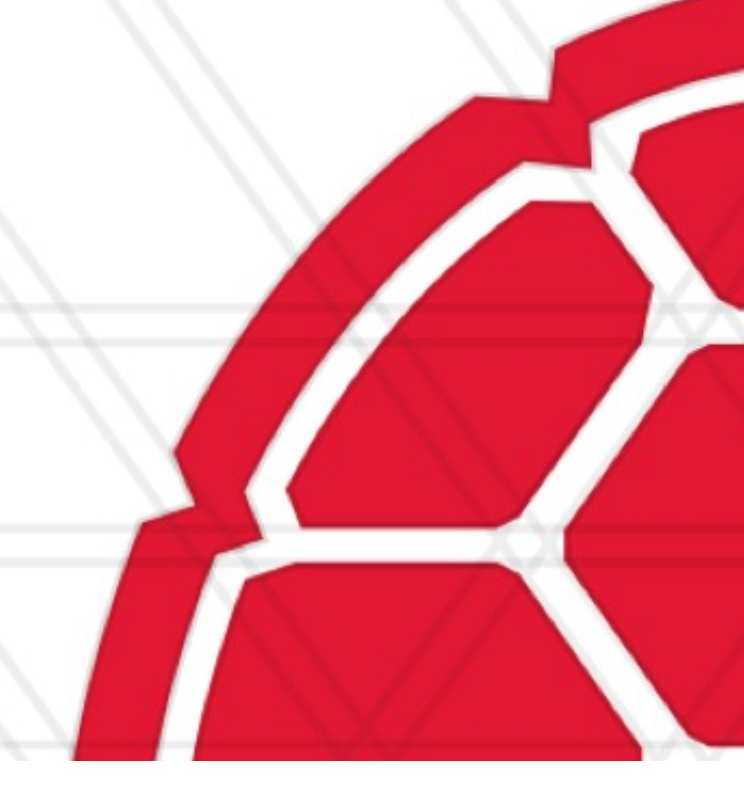

### **Announcements**

### • Assignment 4 posted today, due May 2 at 11:59 pm

### • Quiz <sup>2</sup> available tomorrow at 11AM, and you have <sup>24</sup> hours to take it

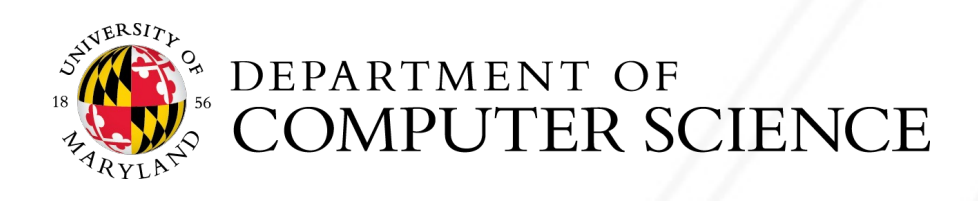

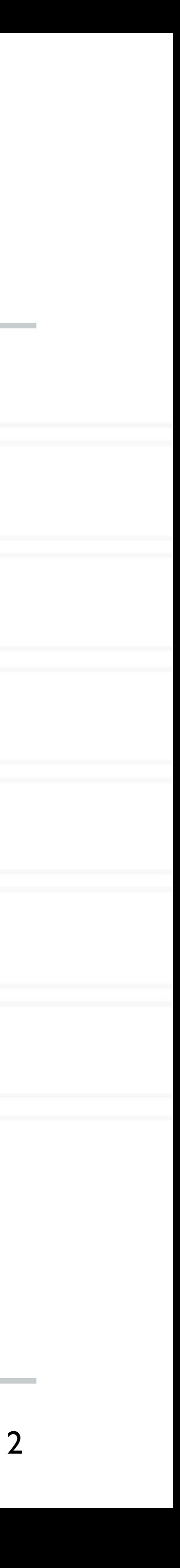

### Describe program / cor

- Notable examples: Cha
- **Attempt at classification** https://link.springer.com
- From that paper a task that can be processed c interleaved execution o [dependencies."](https://link.springer.com/article/10.1007/s11227-018-2238-4)

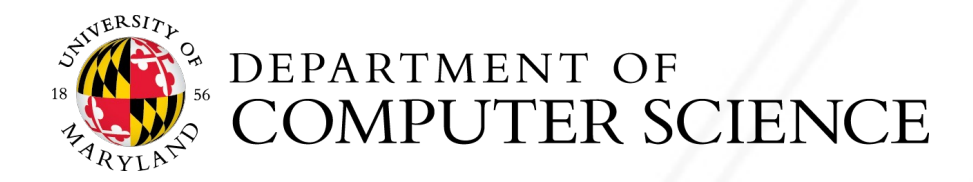

## **Task-based programming models**

- Enable exposing high degree of parallelism
- Number of tasks is independent of the number of processors
- Tasks might be short-lived or persistent throughout program execution
- Runtime system handles distribution and scheduling of tasks

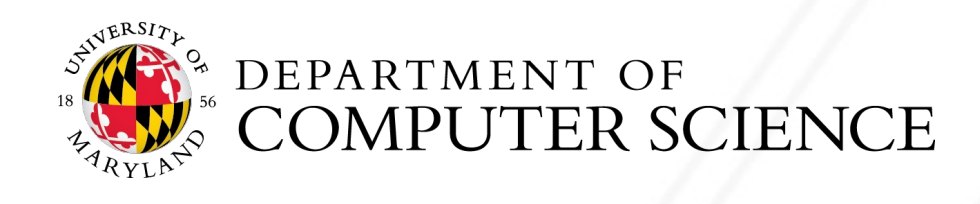

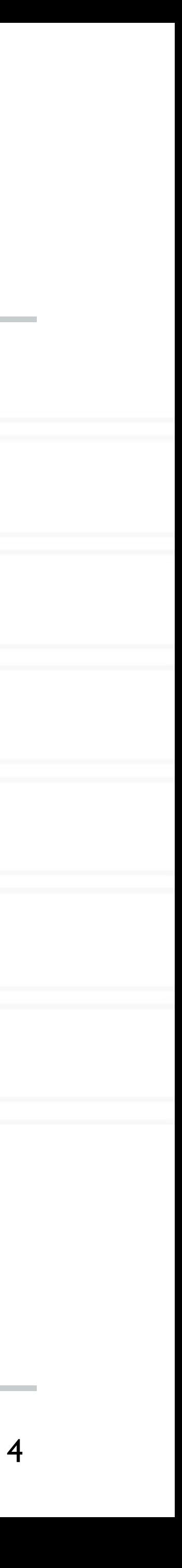

## **Charm++: Key principles**

- Programmer decomposes data and work into objects (called *chares*)
	- Decoupled from number of processes or cores
- Runtime assigns objects to physical resources (cores and nodes)
- Each object can only access its own data
	-
- Asynchronous message-driven execution

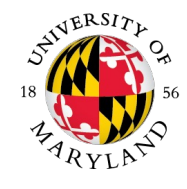

• Request data from other objects via remote method invocation: foo.get\_data() – similar to RMI in Java

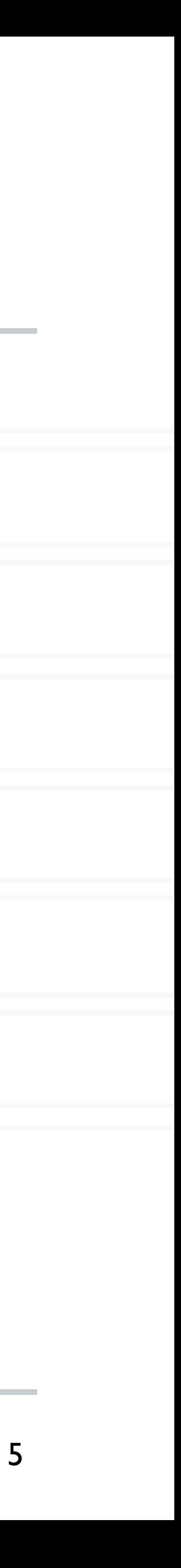

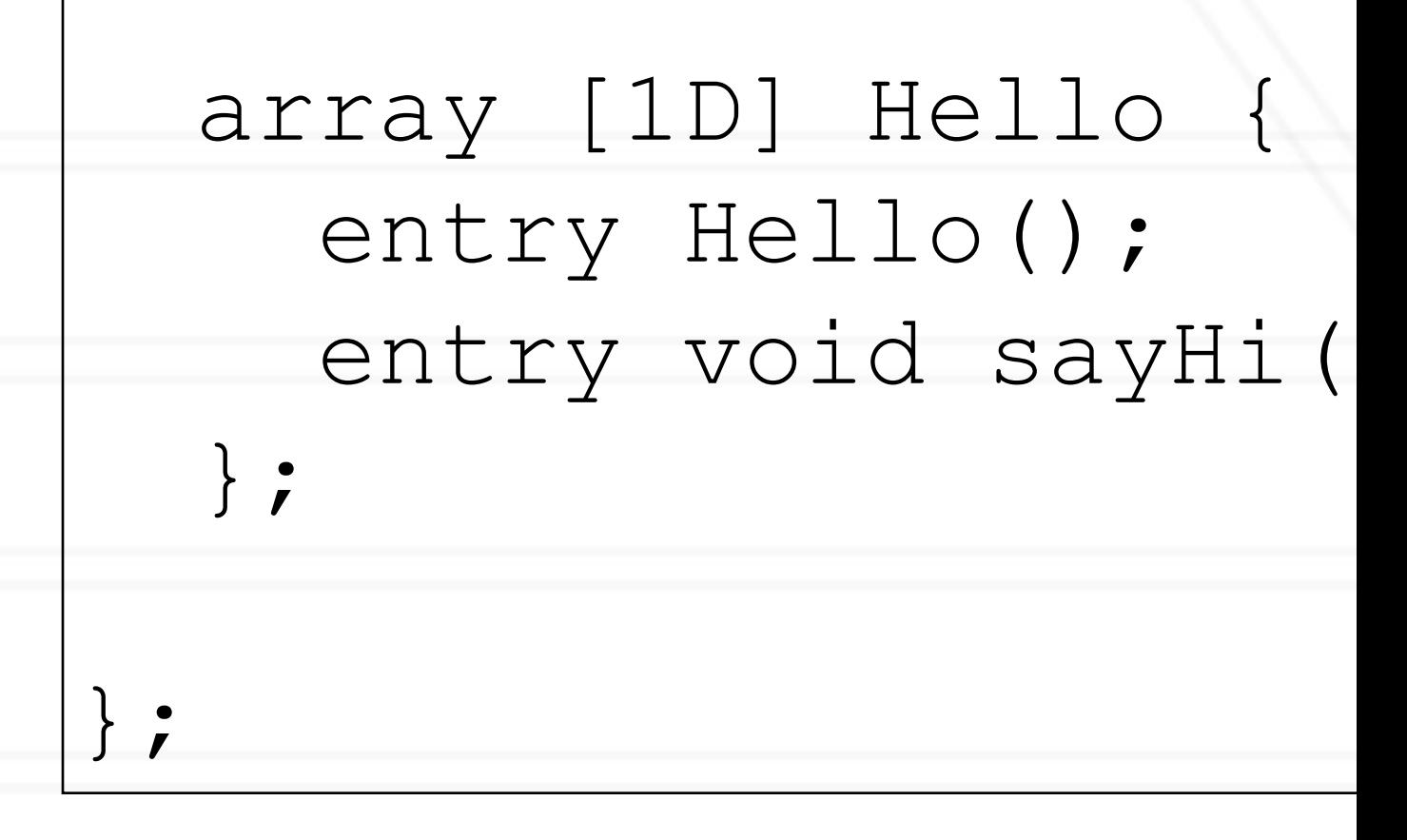

### void Hello ::sayHi() { CkPrintf("Hello fro CkMyPe()); }

Charm++

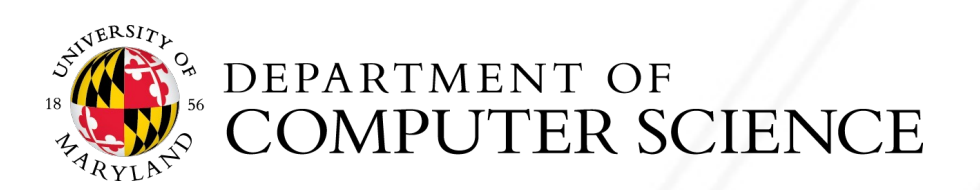

## **Compiling a charm program**

### • Charm translator for .ci file (a Charm++ interface file)

• Generates charm hello.decl.h and charm hello.def.h

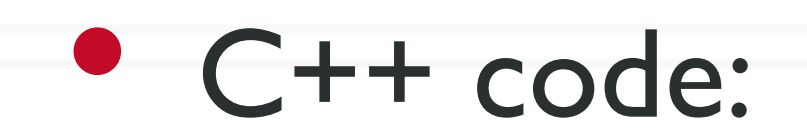

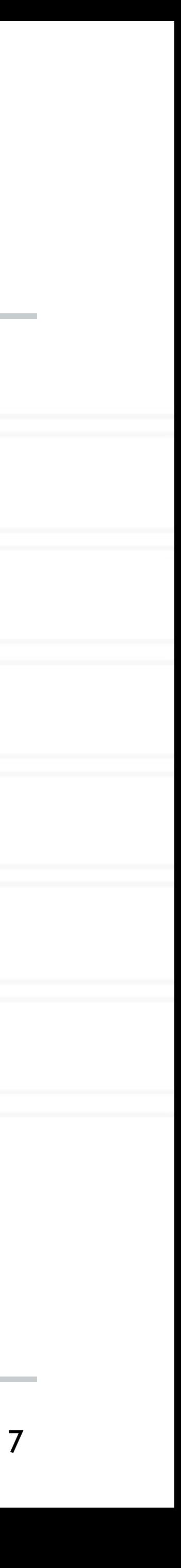

charmc hello.ci

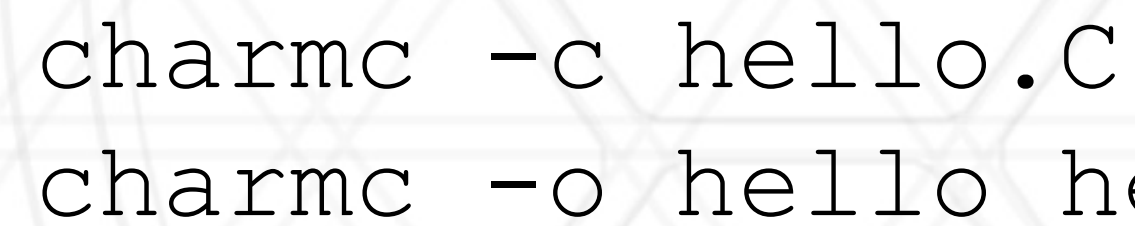

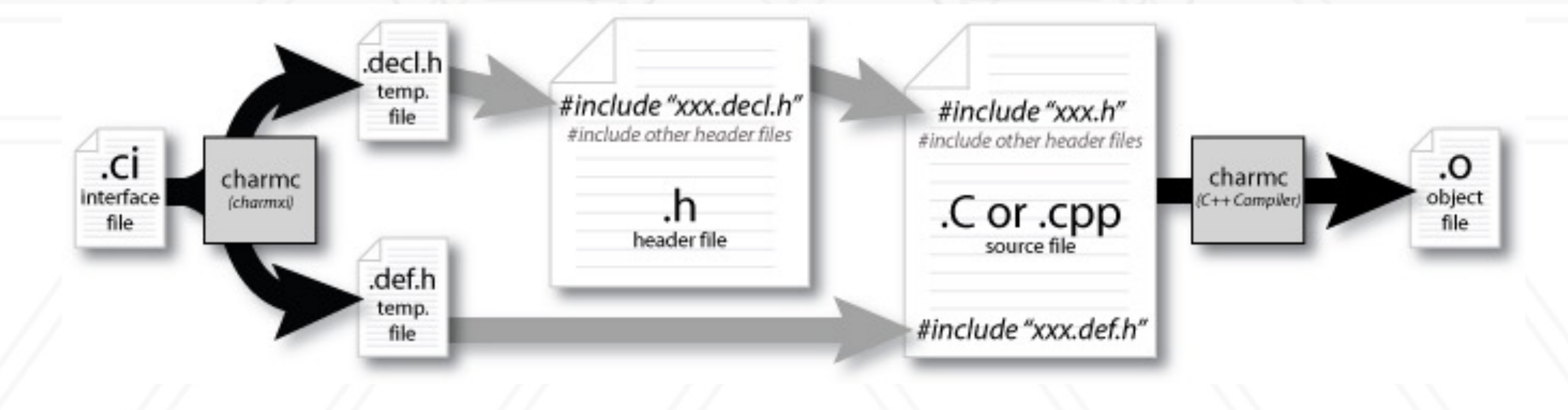

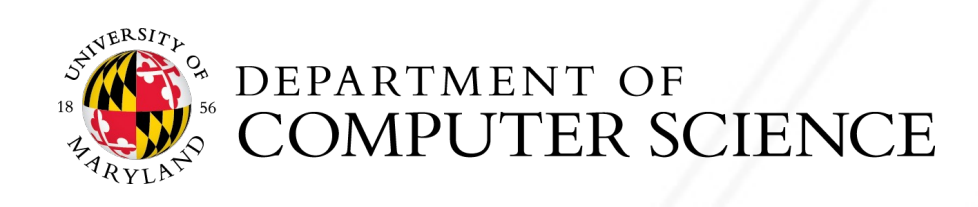

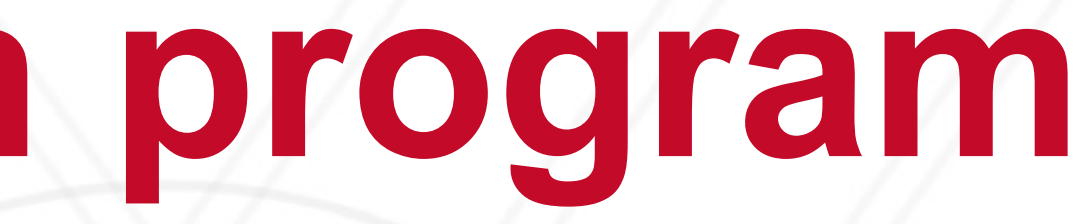

charmc -o hello hello.o

### **Chare arrays**

### • User can create indexed collection of data-driven objects

CProxy Hello helloArray = CProxy Hello::ckNew(numElements);

- Different kinds: 1D, 2D, 3D, …
- system (RTS)

• By default in round-robin fashion

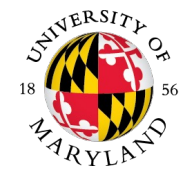

• Mapping of array elements (objects) to hardware resources handled by the runtime

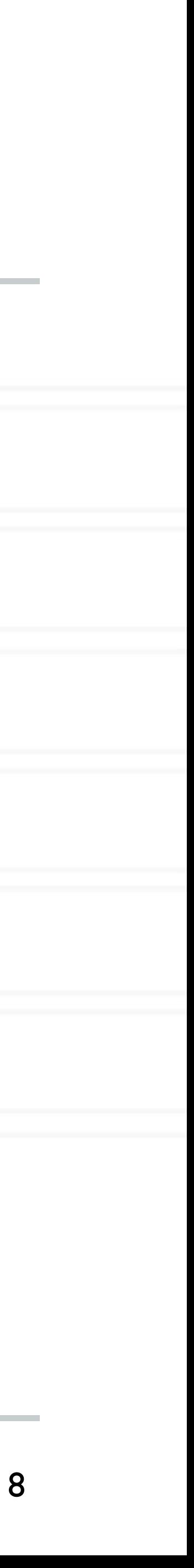

## **Object-based virtualization**

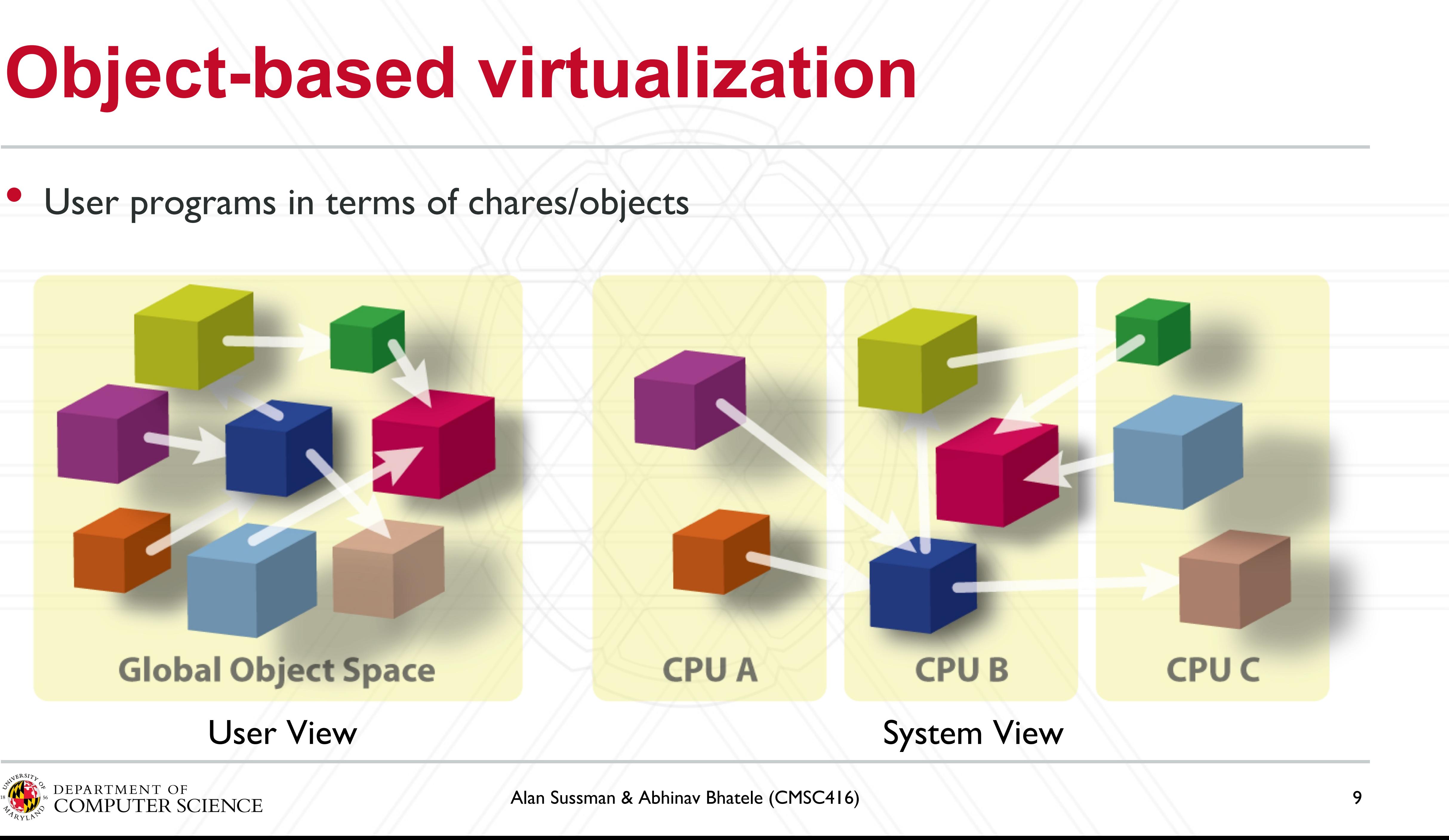

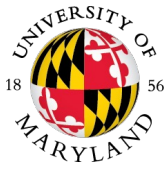

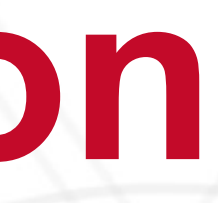

## **Over-decomposition**

- Create lots of "small" objects per physical core
	- Objects grouped into arrays: 1D, 2D, …
- System assigns objects to processors and can migrate objects between physical resources
- Facilitates automatic load balancing

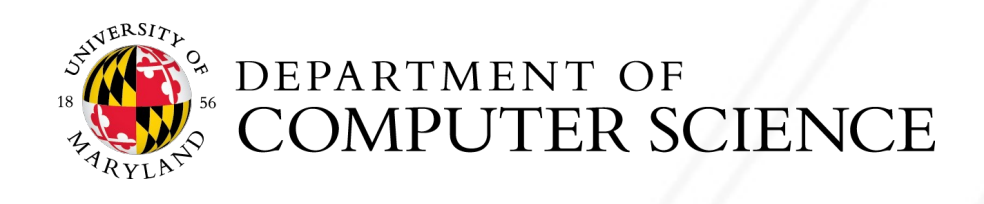

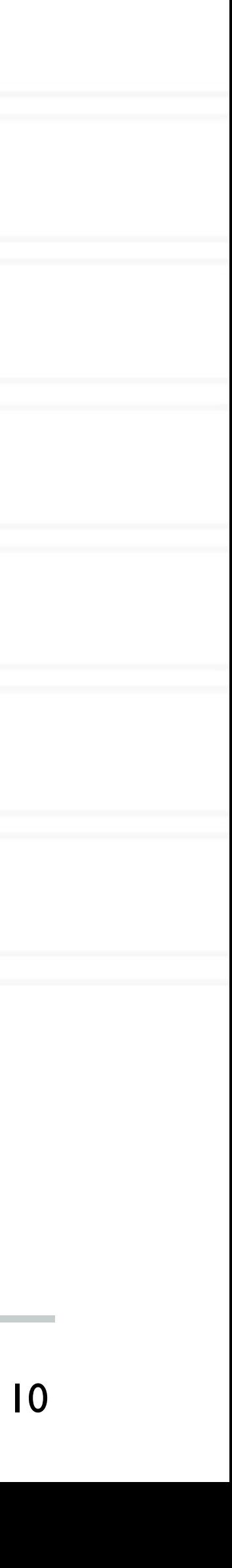

## **Message-driven execution**

- An object is scheduled by the runtime scheduler only when a message for it is received
- Facilitates adaptive overlap of computation and communication

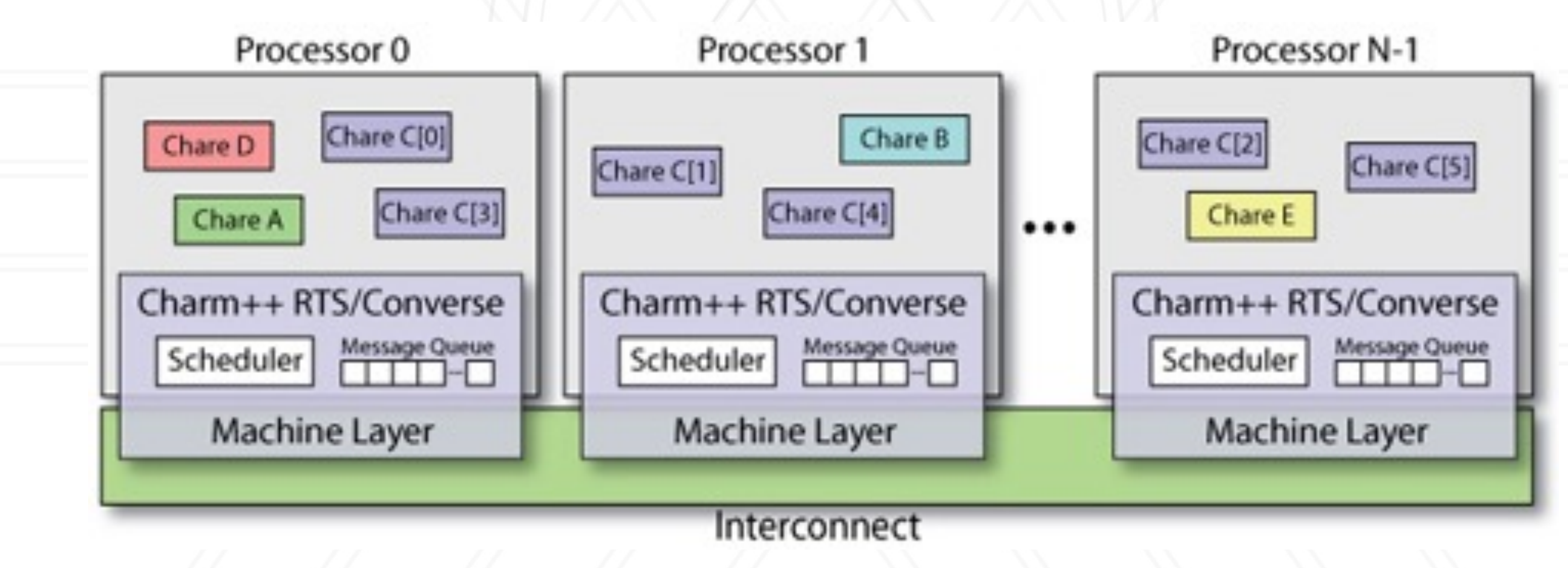

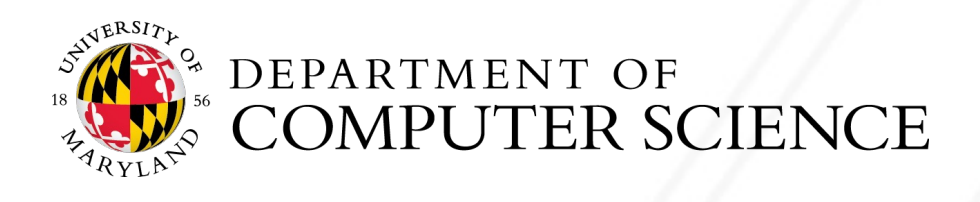

11

## **Cost of creating more objects?**

- Context switch overhead
- Cache performance
- Memory overhead
- Fine-grained messages

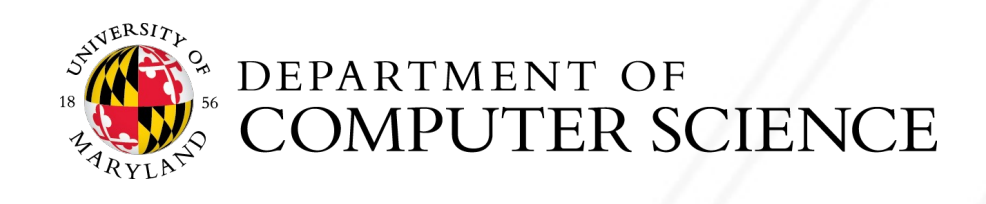

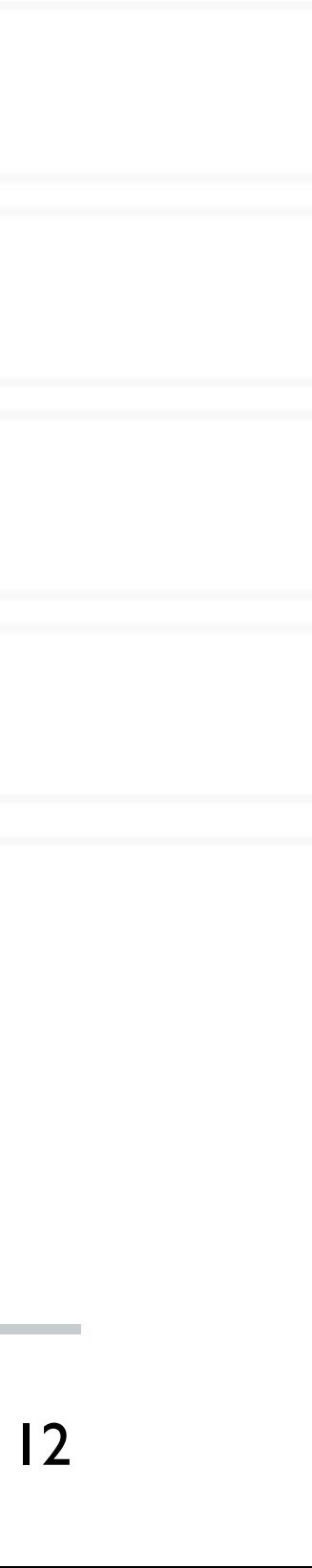

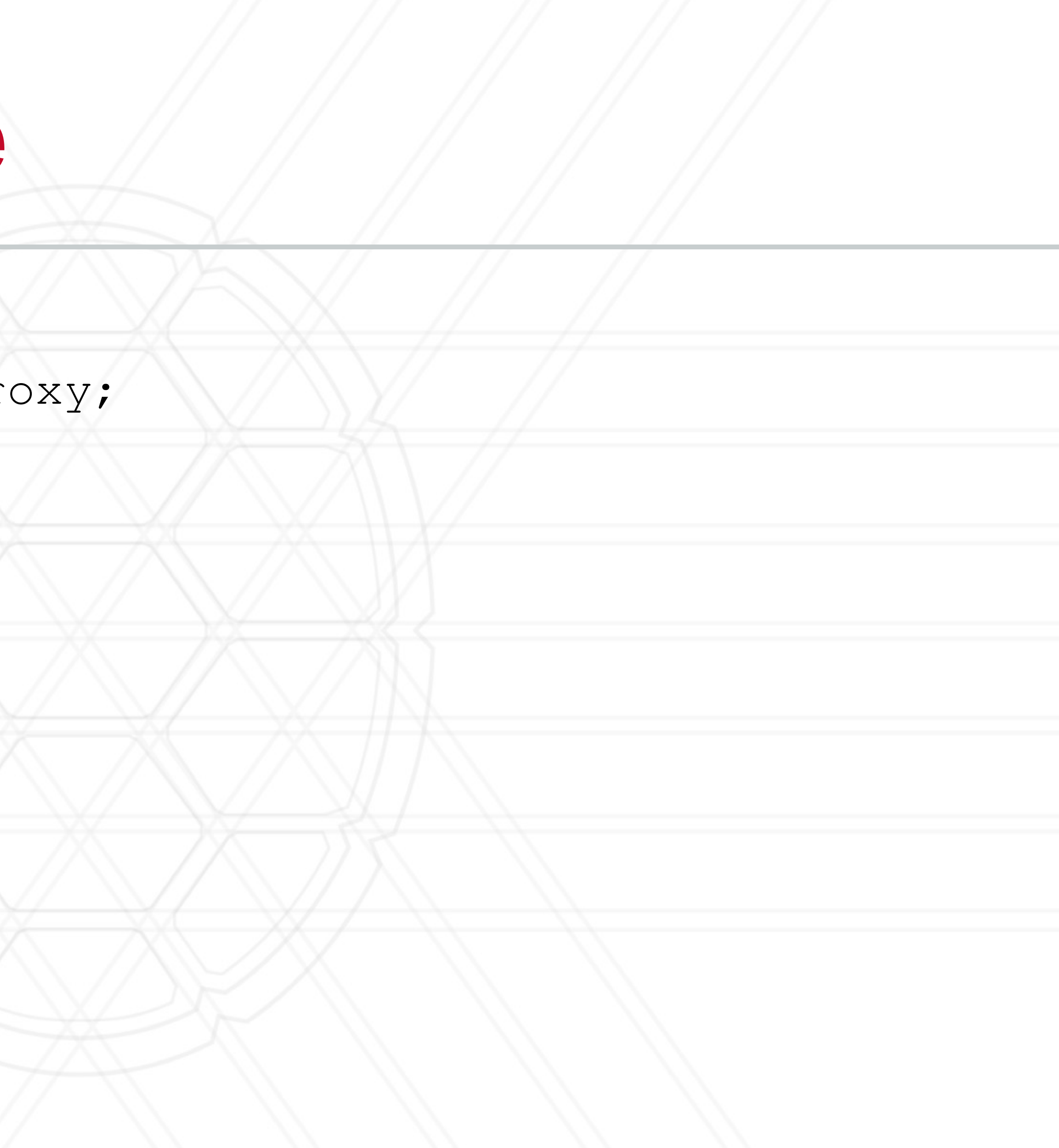

## **Hello world: .ci file**

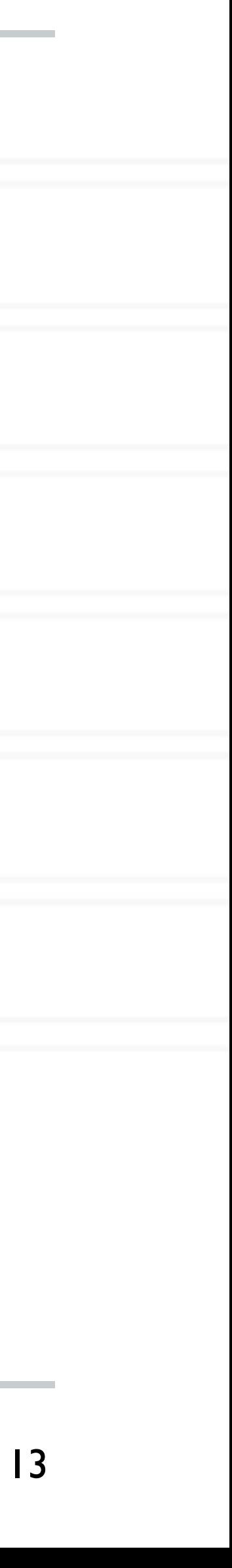

readonly CProxy MyMain myMainPr readonly int numChares;

### mainmodule hello {

mainchare MyMain { entry MyMain(CkArgMsg \*msg); entry void done(void); };

array [1D] Hello { entry Hello(void); entry void sayHi(int); };

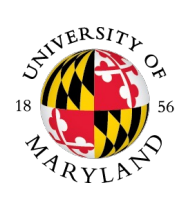

};

E DEPARTMENT OF

## **Hello world: MyMain class**

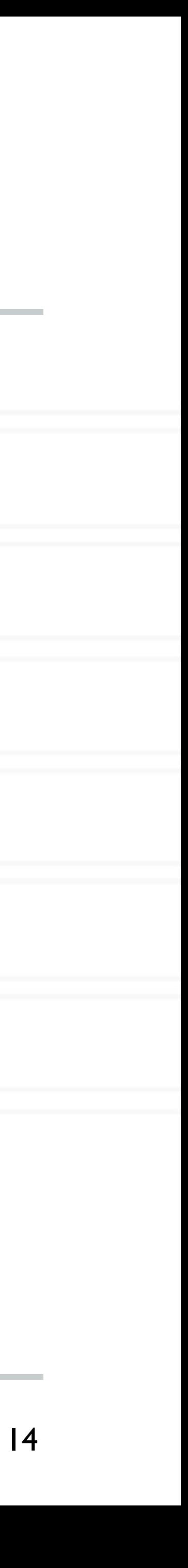

/\*readonly\*/ CProxy\_MyMain myMainProxy; /\*readonly\*/ int numChares;

class MyMain: public CBase MyMain { public: MyMain(CkArgMsg\* msg) { numChares = atoi(msg->argv[1]); // number of elements myMainProxy = thisProxy; CProxy Hello helArrProxy = CProxy Hello::ckNew(numChares); helArrProxy[0].sayHi(20); } void done(void) { ckout << "All done" << endl; CkExit();

}

};

## **Hello world: Hello class**

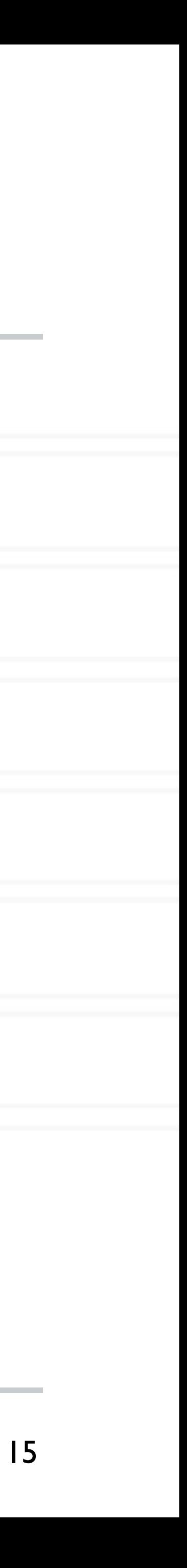

#include "hello.decl.h" extern /\*readonly\*/ CProxy\_MyMain myMainProxy;

class Hello: public CBase\_Hello { public: Hello(void) { }

void sayHi(int num) {

ckout << "Chare " << thisIndex << "says Hi!" << num << endl;

if(thisIndex < numChares-1) thisProxy[thisIndex+1].sayHi(num+1); else myMainProxy.done(); }

};

#include "hello.def.h"

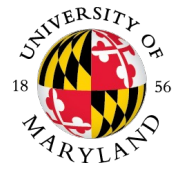

## **Proxy class**

- Runtime needs to pack/unpack data and also figure out where the chare is
- Proxy class generated for each chare class
	- Proxy objects know where the real object is
	- the real object lives

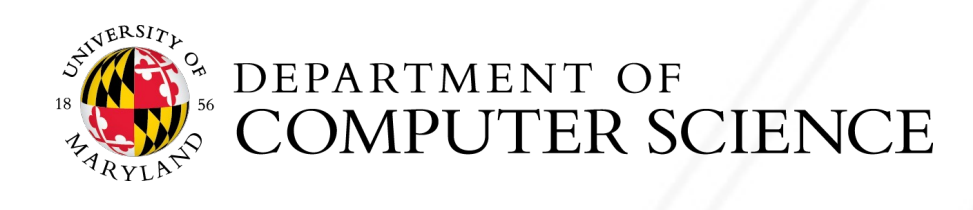

• Methods invoked on these proxy objects lead to messages being sent to the destination process/thread where

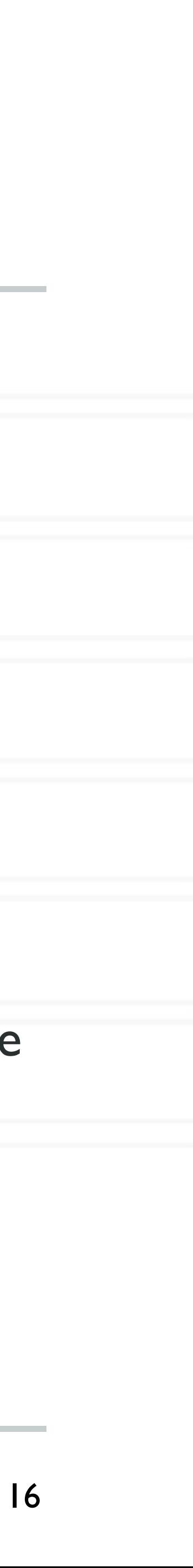

## **Broadcast, barrier, and reduction**

### • Entry method called on a chare proxy without subscript is essentially a broadcast:

### • Barrier: reduction without arguments:

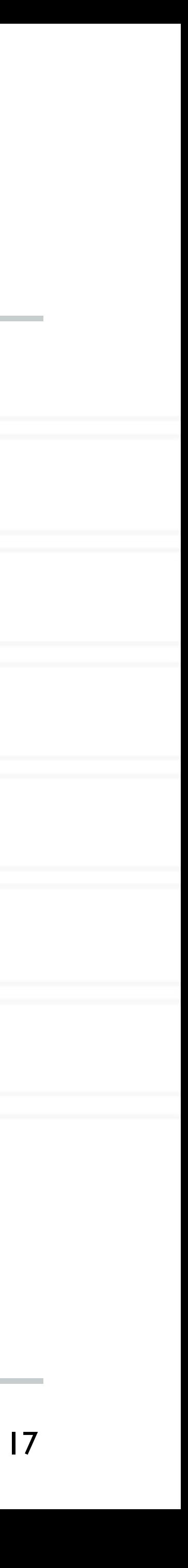

chareProxy.entryMethod()

void contribute(int bytes, const void \*data, CkReduction::reducerType type);

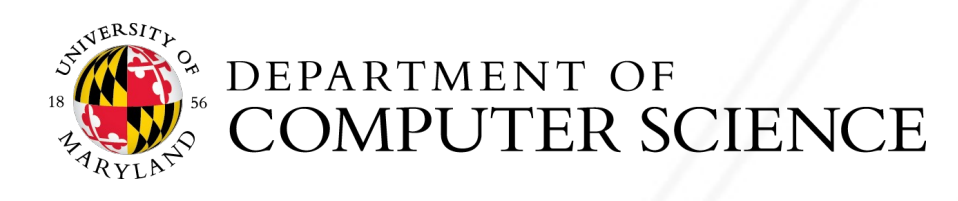

contribute();

### • Reduction with arguments:

## **Callback for reduction**

- Where does the output of the reduction go?
- Use a callback object known as a reduction client

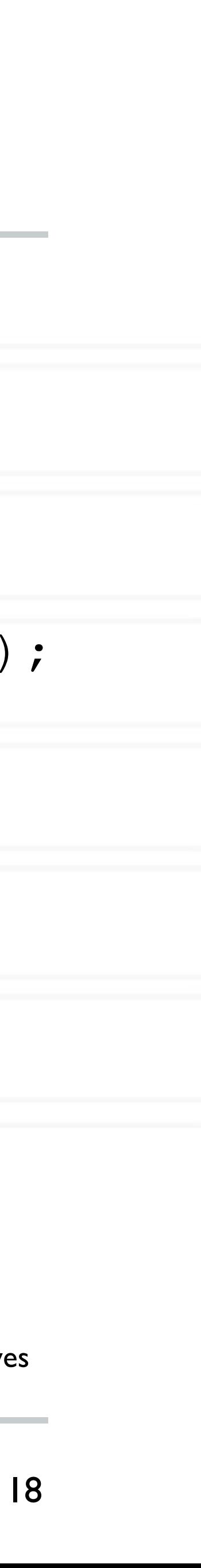

contribute(bytes, data, reducerType, cb);

• Use the reduction data in the callback:

void myType::myReductionFunction(CkReductionMsg \*msg) {

...

int size =  $msg \rightarrow qetsize()$  / sizeof(type); type \*output =  $(t$ ype \*) msg->getData();

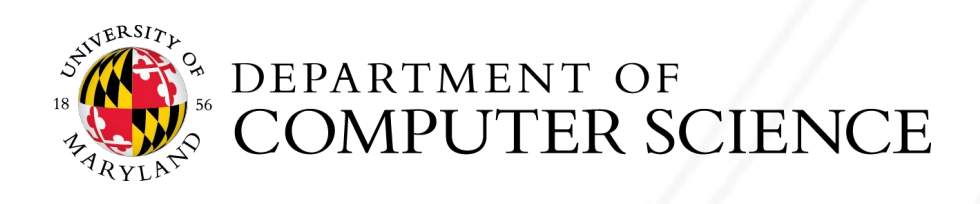

CkCallback\* cb = new CkCallback(CkIndex myType::myReductionFunction(NULL), thisProxy);

} https://charm.readthedocs.io/en/latest/charm++/manual.html#collectives

### **2D Stencil in Charm++**

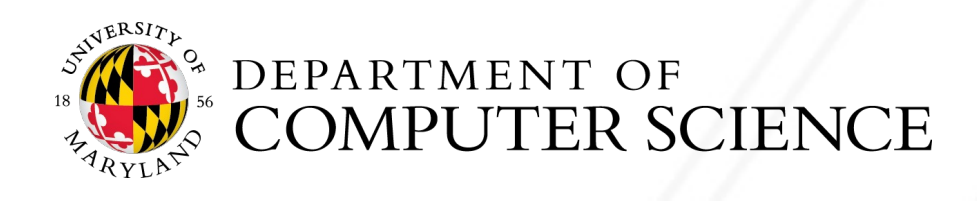

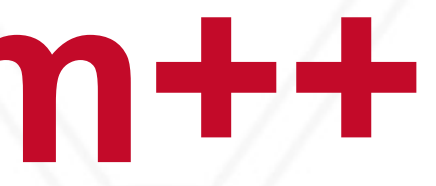

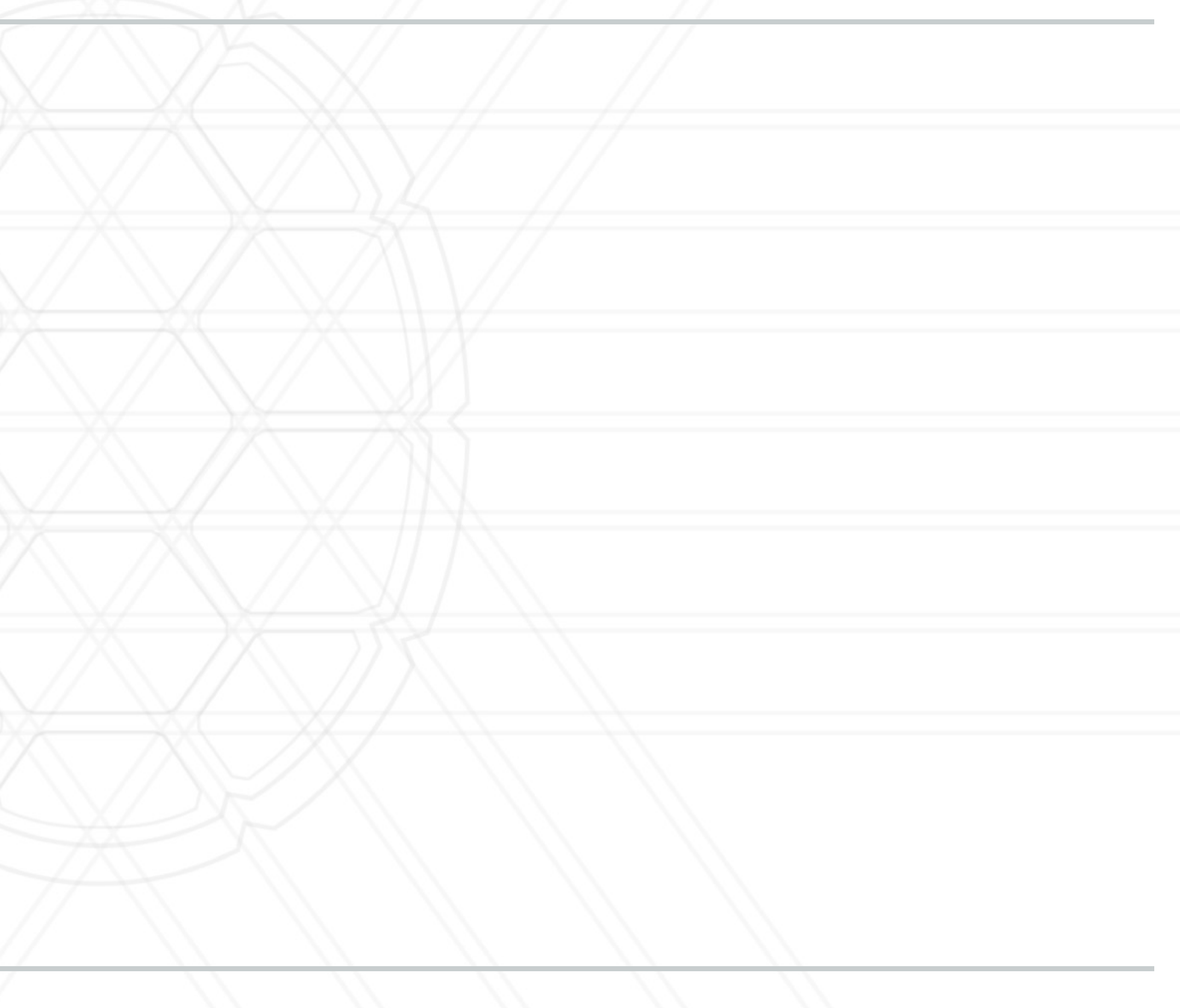

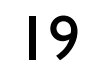

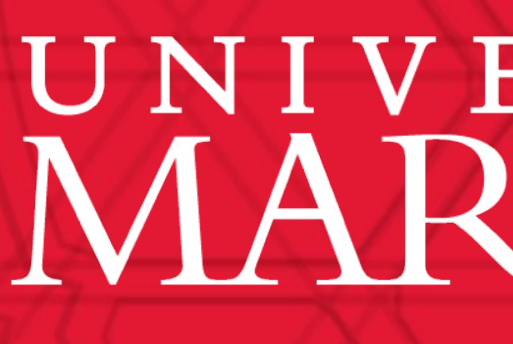

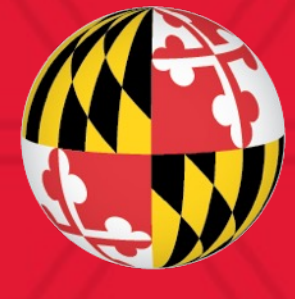

# UNIVERSITY OF MARYLAND